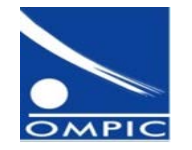

Office Marocain de la Propriété Industrielle et Commerciale Casablanca-Maroc

### **Système de Gestion des Marques Internationales-Cas de l'OMPIC**

#### Table ronde du Groupe de travail de Madrid 23-24 octobre 2014

Nassih Mohamed Amine **Kari**e Karie Mouna [nassih@ompic.ma](mailto:nassih@ompic.ma) [karie@ompic.ma](mailto:karie@ompic.ma)

Ingénieur SI Examinatrice de marques

### **Plan de la présentation**

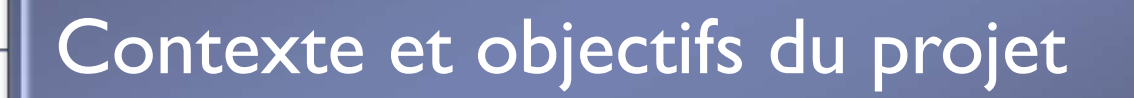

Fonctionnalités de l'application

### Perspectives du projet

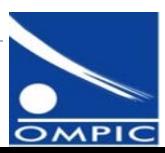

2 Système de Gestion des Marques Internationales

#### **Contexte et objectifs du projet** Perspectives du projet

Fonctionnalités de l'application

- **1. Contexte**
- ▶ Le Maroc est membre de l'arrangement de Madrid depuis 1917 et du protocole depuis 1999 :

□ 3916 désignations en 2013

- Ce projet s'inscrit dans le cadre de la vision stratégique de l'OMPIC pour la période de 2011-2015 ;
- Amélioration continue des systèmes de gestion de l'information PI;
- Coopération continue entre l'OMPIC et l'OMPI.

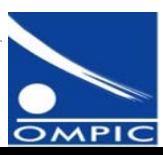

# **Contexte et objectifs du projet**

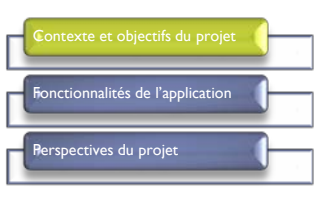

#### **2. Objectifs**

- Disposer d'un système intégré regroupant aussi bien les demandes désignant le Maroc que celles qui en émanent avec une base de données reflétant le registre international pour les marques marocaines ;
- Automatiser tous les processus se rapportant à la gestion des El;
- Respecter les délais prescrits pour émettre certaines notifications (refus provisoires, octrois de protection, cessation des effets,…) ;
- Minimiser les irrégularités à travers l'intégration de certaines règles de contrôle ;
- Mettre à la disposition des usagers des informations mises à jour pour des fins de recherches et de suivi de leurs dépôts ;
- Bénéficier des services qu'offre l'OMPI dans ce cadre ( MGS , calculateur de taxes, … ) ;
- Utiliser les standards et dernières technologies ;
- Partager cette expérience avec d'autres offices.

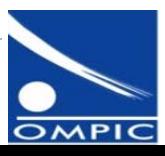

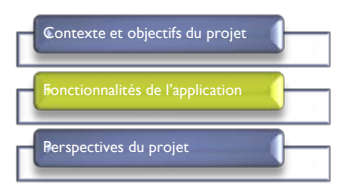

Application de Gestion des MI

Gestion des marques avec Maroc pays d'origine

Gestion des marques avec Maroc pays désigné

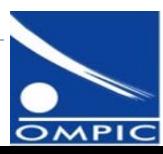

5 Système de Gestion des Marques Internationales

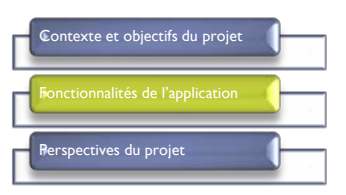

#### **1. Gestion des marques avec Maroc pays d'origine**

#### Dépôt de marque internationale

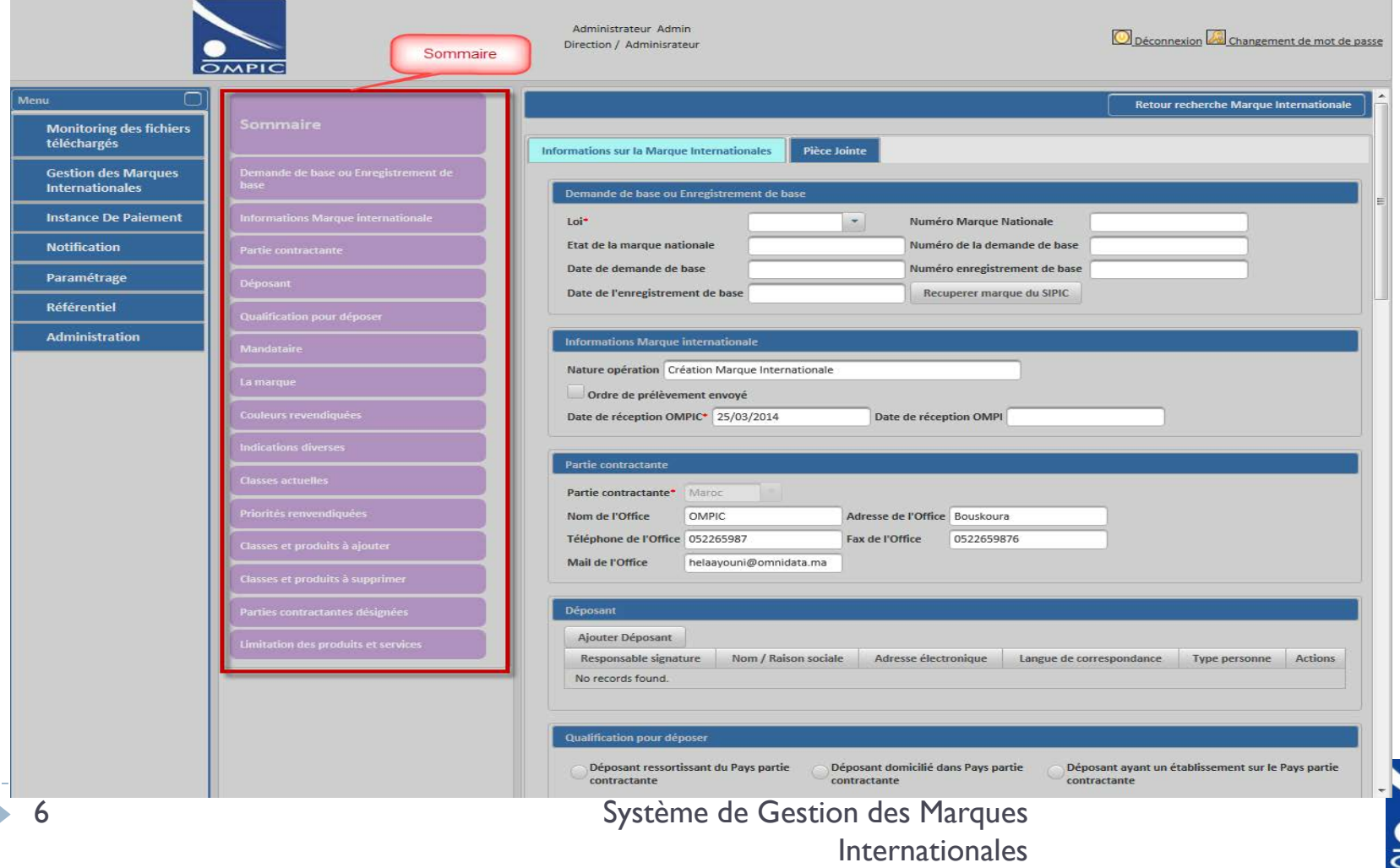

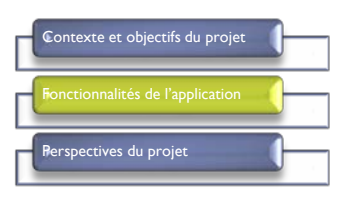

#### **1. Gestion des marques avec Maroc pays d'origine (suite)**

**Paiement des demandes** 

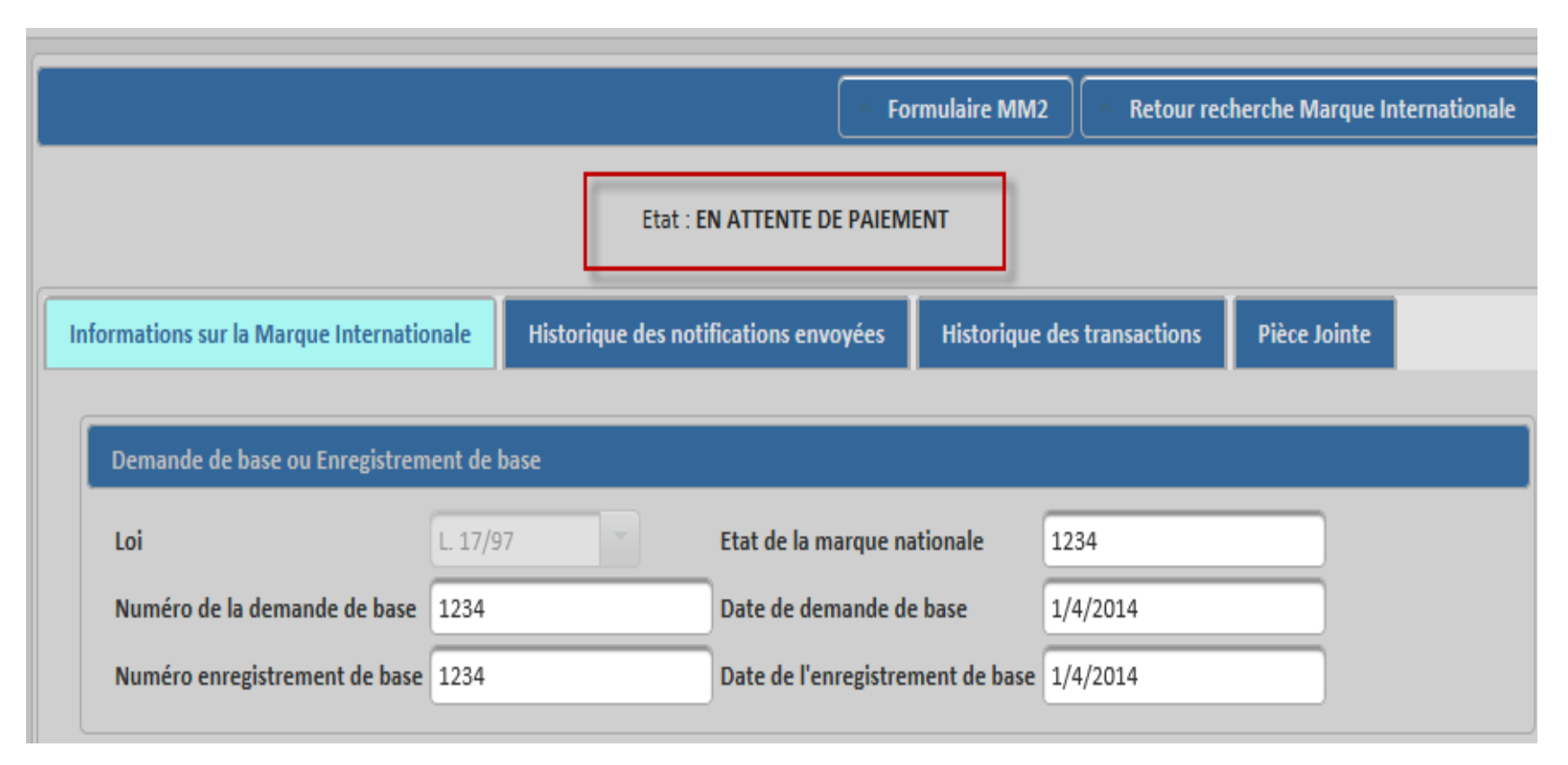

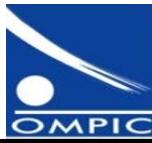

#### **1. Gestion des marques avec Maroc pays d'origine (suite)**

#### Paiement des demandes

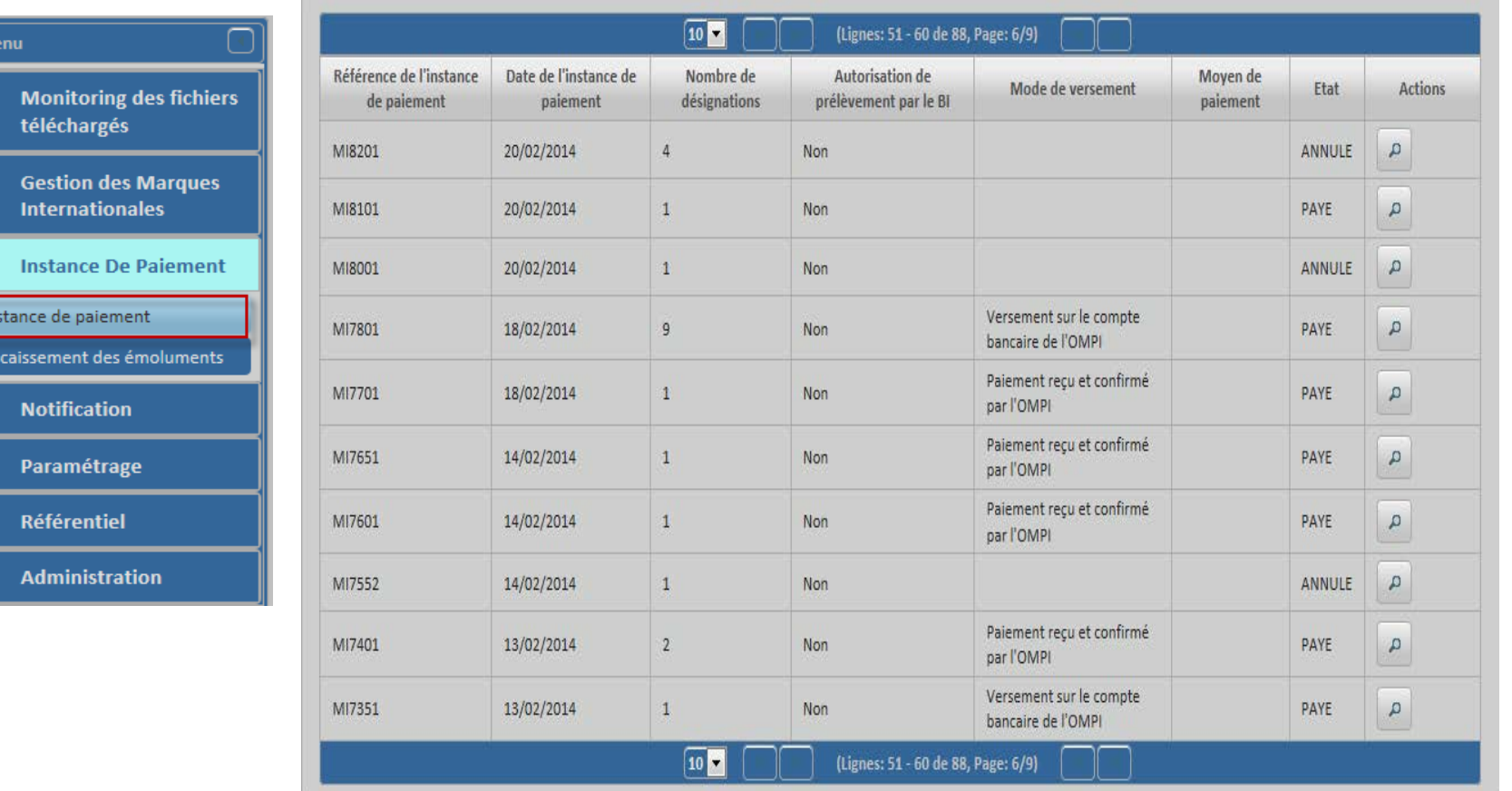

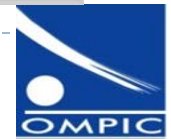

et objectifs du proj

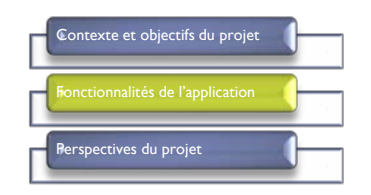

#### **1. Gestion des marques avec Maroc pays d'origine (suite)**

Génération automatique des fichiers et leur envoi à l'OMPI

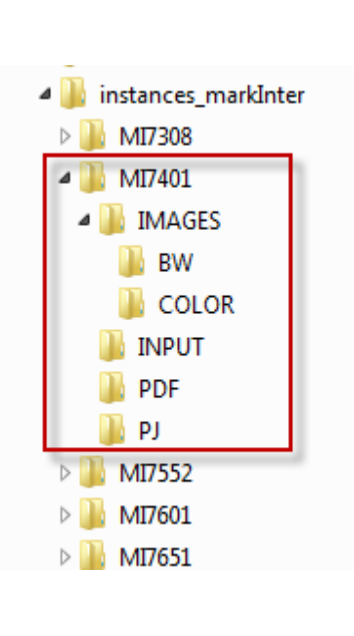

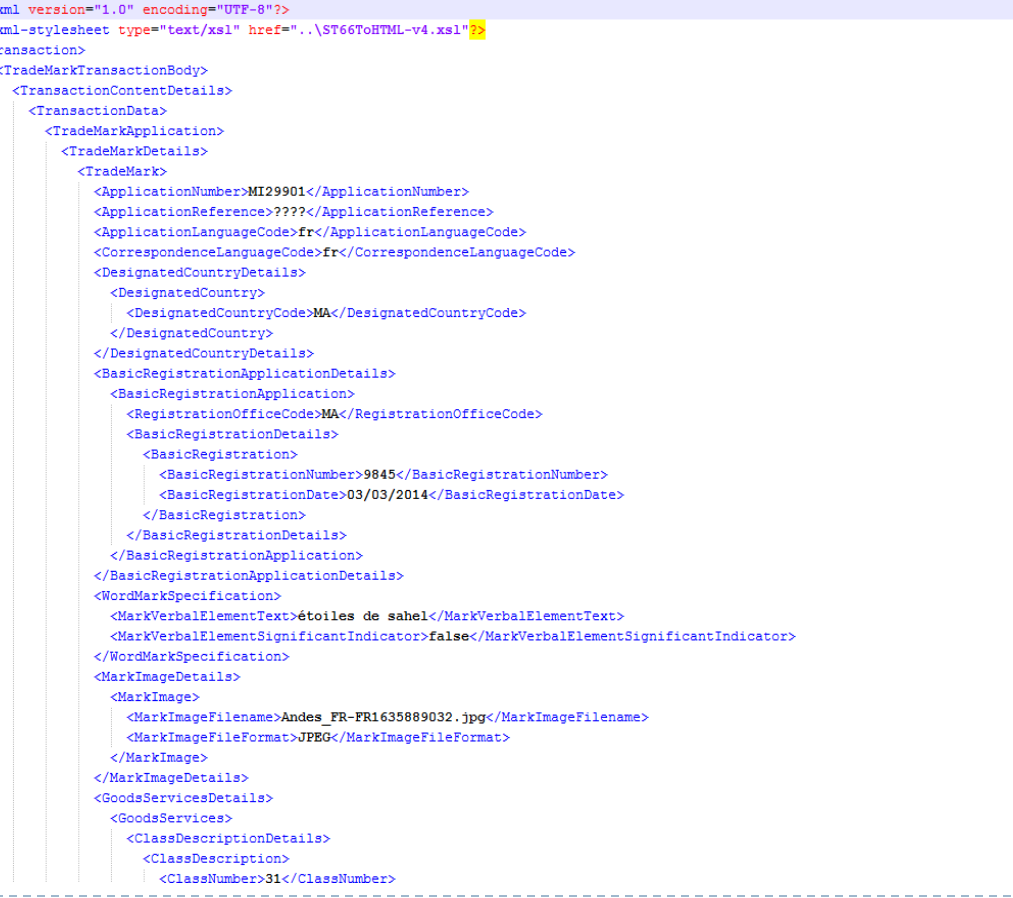

9 Système de Gestion des Marques Internationales

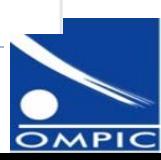

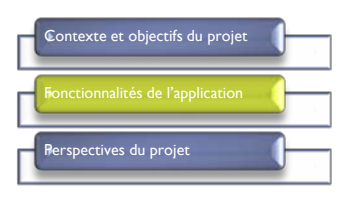

### **2. Gestion des marques avec Maroc pays désigné (suite)**

Téléchargement des gazettes OMPI

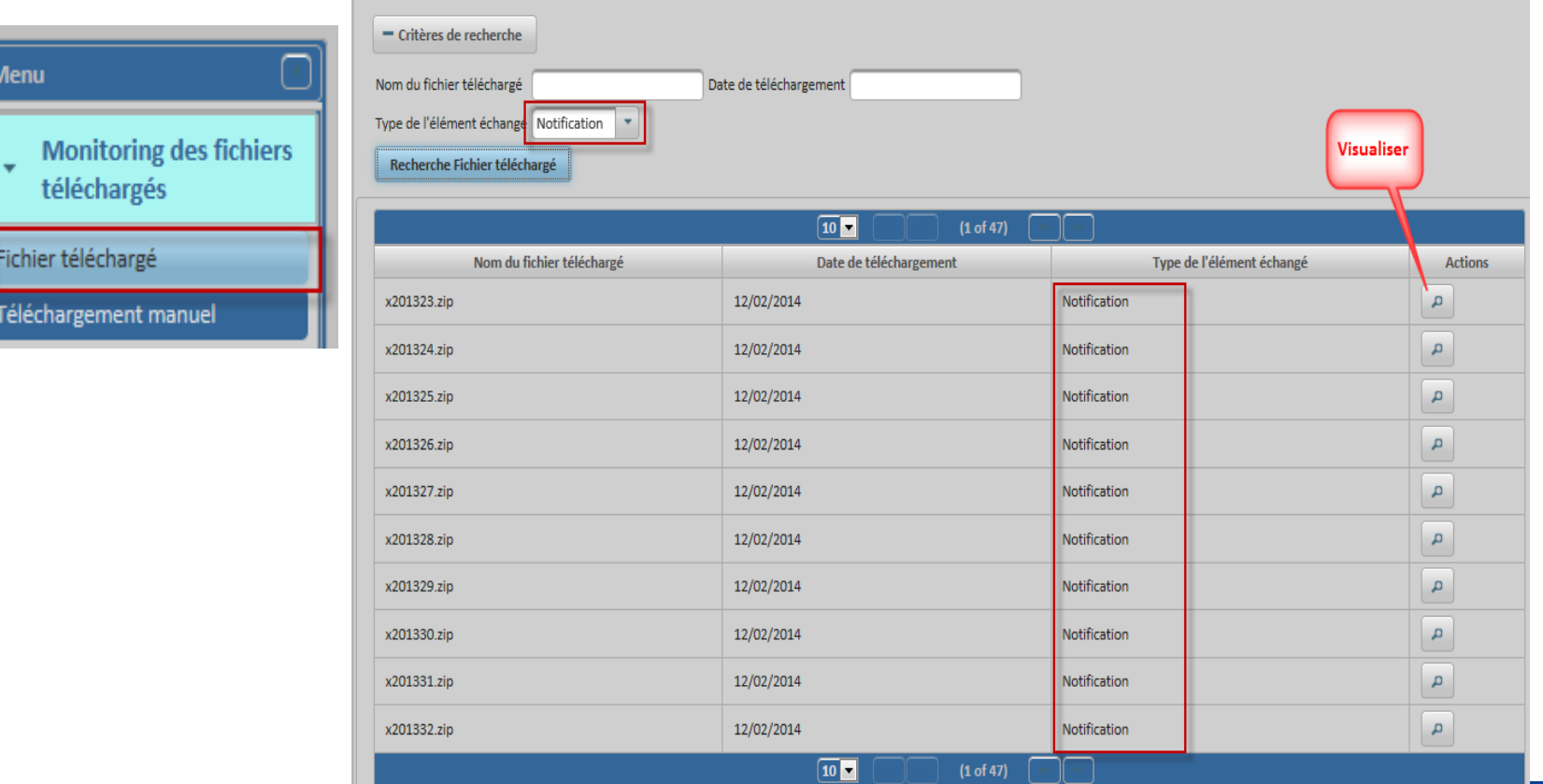

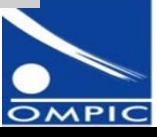

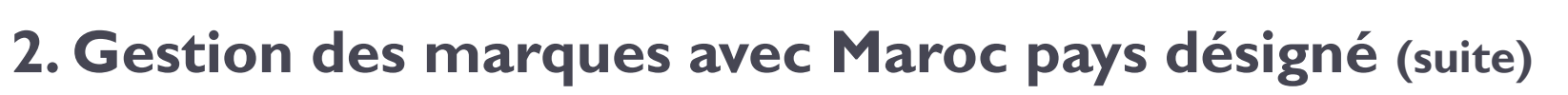

#### **Traitement des enregistrements**

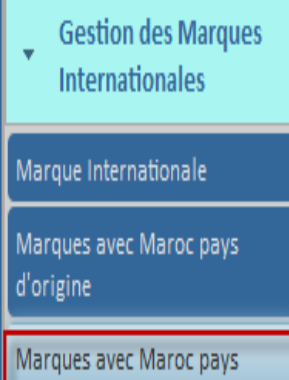

désigné

Marques en irrégularité

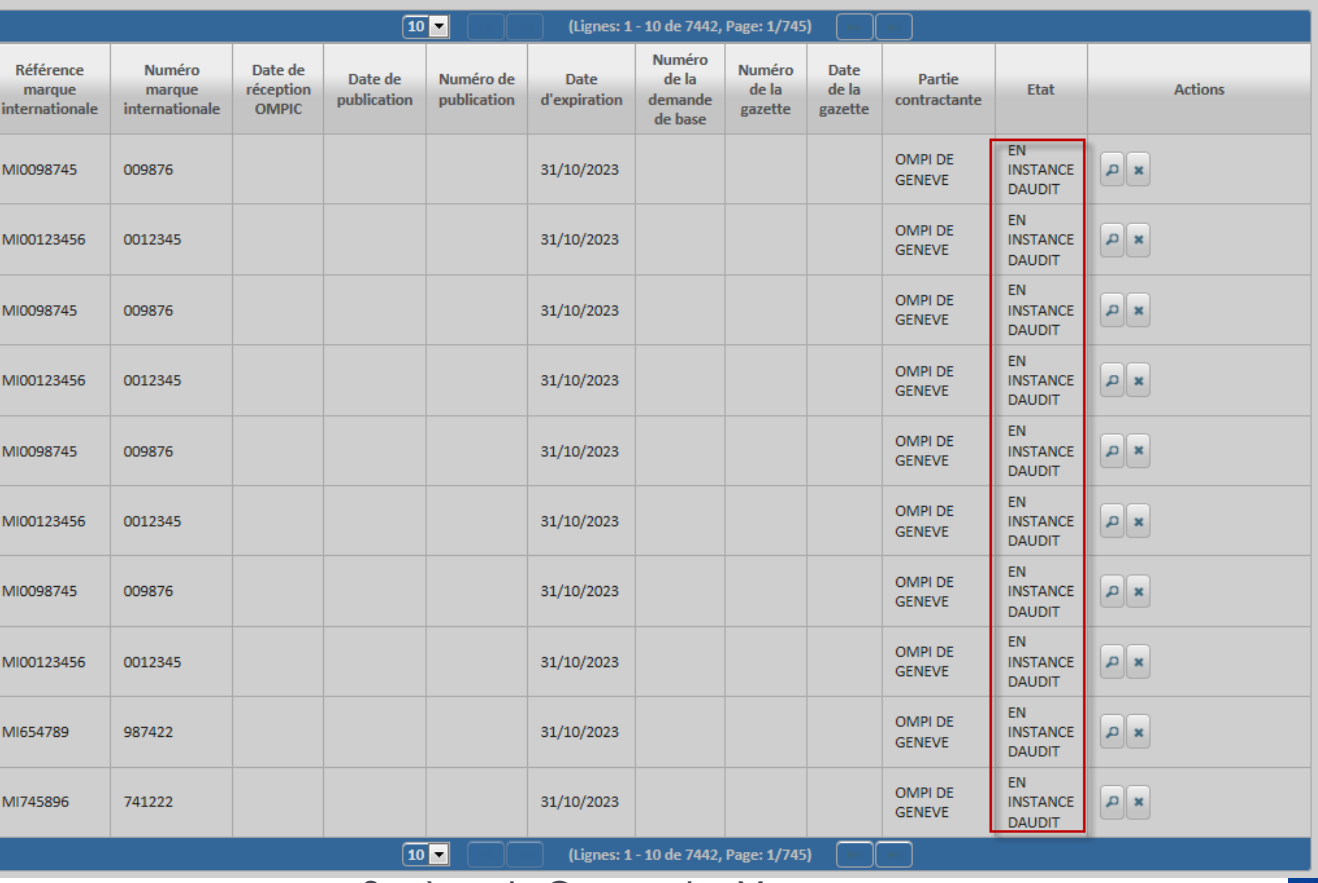

11 Système de Gestion des Marques Internationales

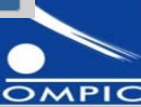

e et objectifs du proje

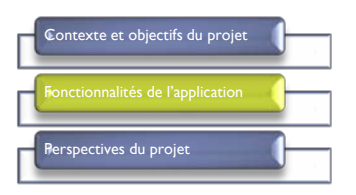

#### **2. Gestion des marques avec Maroc pays désigné (suite)**

**Traitement des enregistrements** 

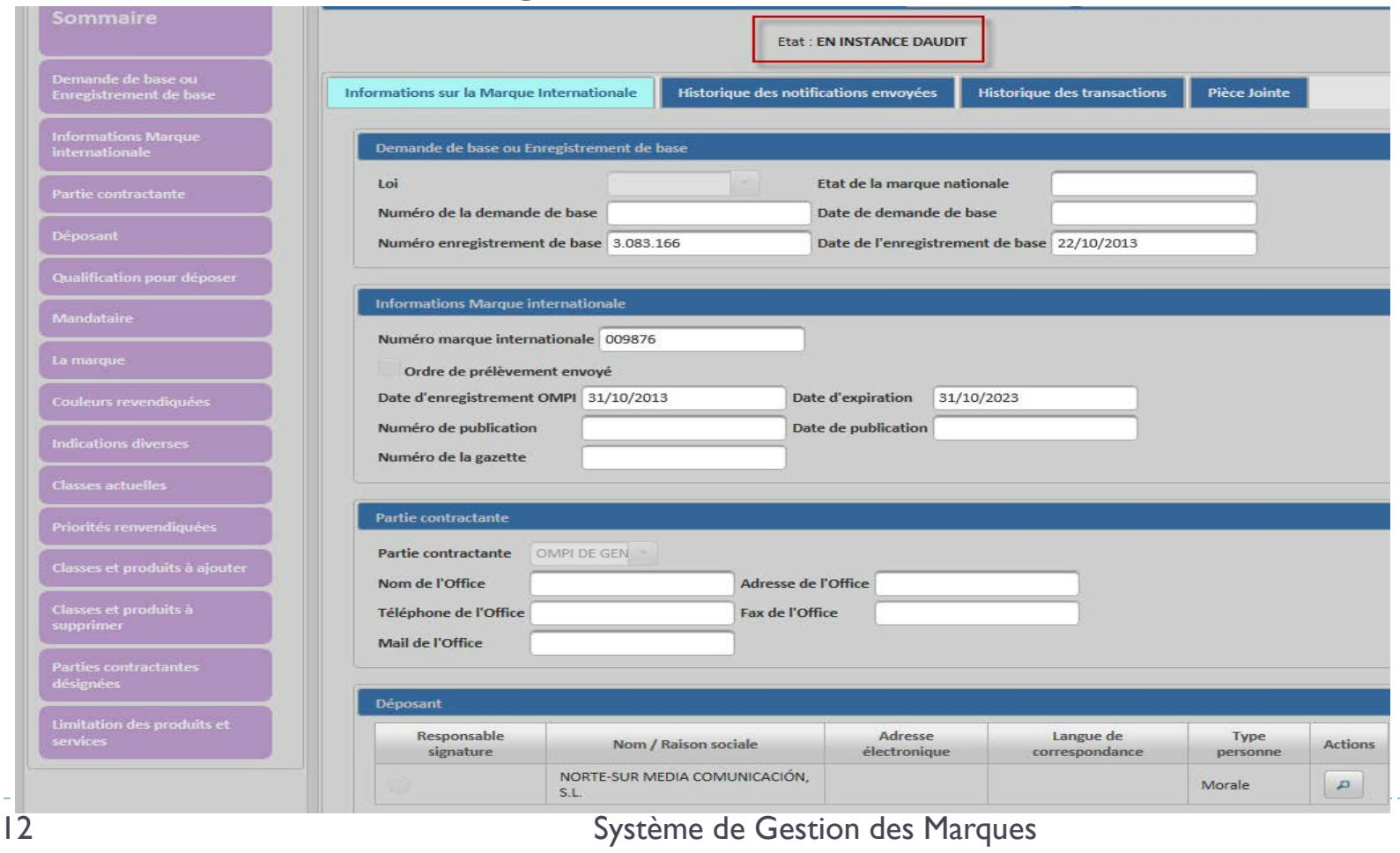

Internationales

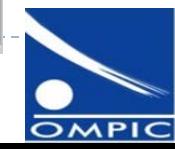

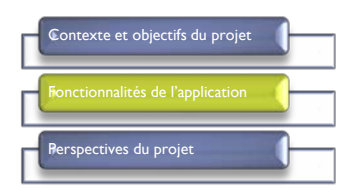

#### **2. Gestion des marques avec Maroc pays désigné (suite)**

**Traitement des enregistrements** 

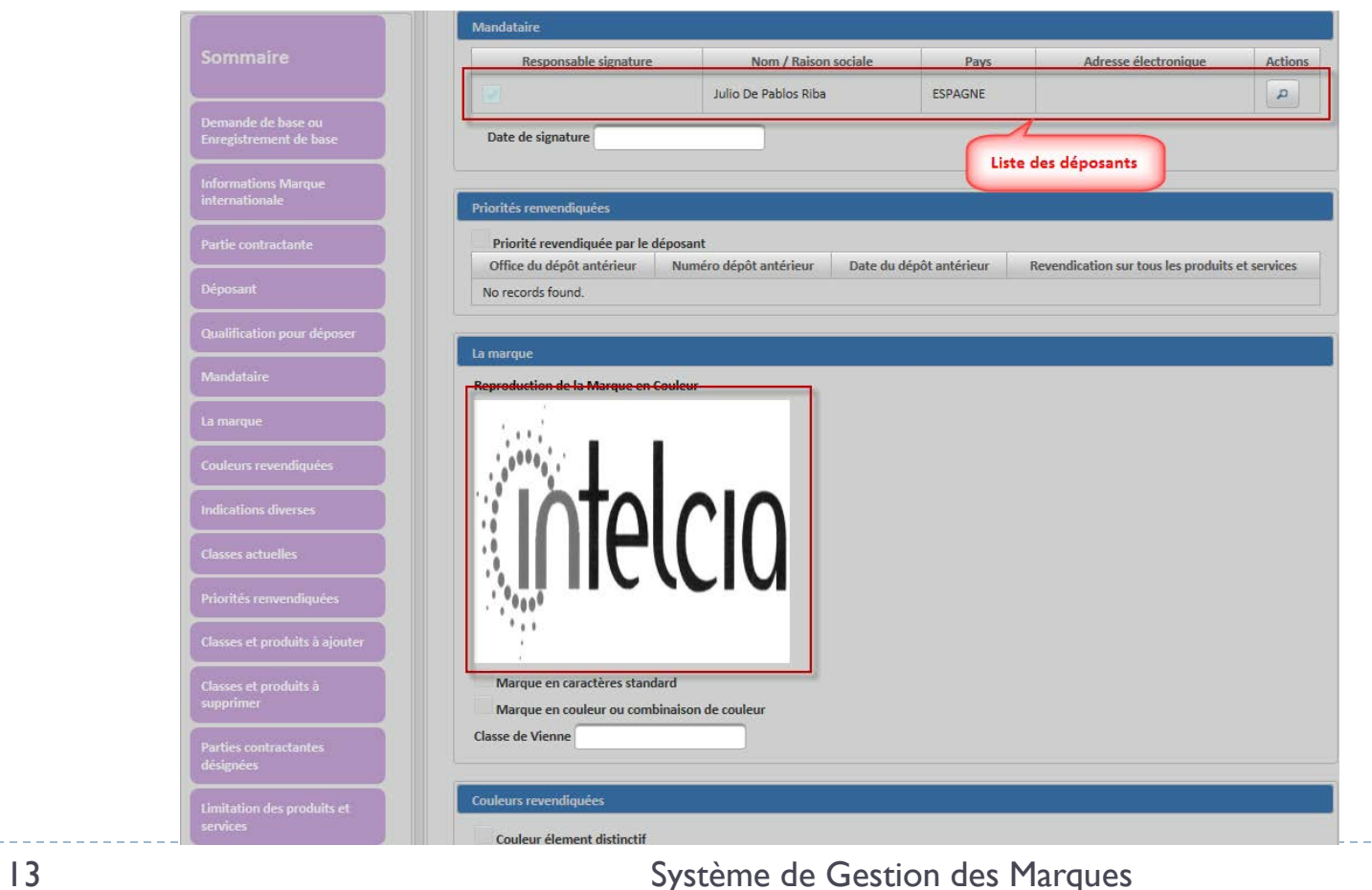

Internationales

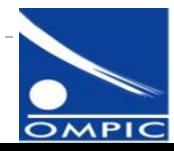

### **2. Gestion des marques avec Maroc pays désigné (suite)**

**Traitement des enregistrements** 

#### Envoi de notification de refus provisoire

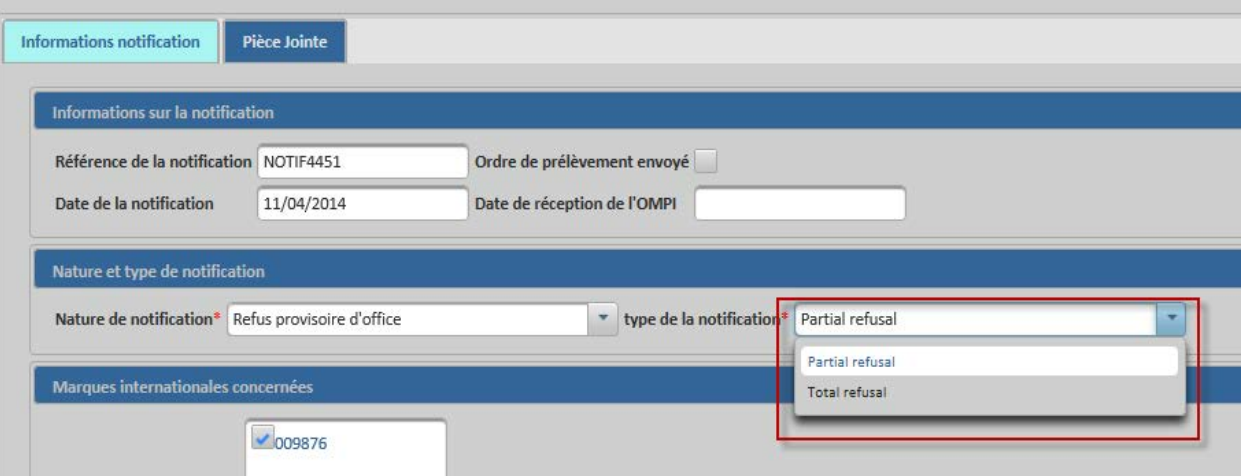

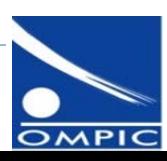

Contexte et objectifs du projet

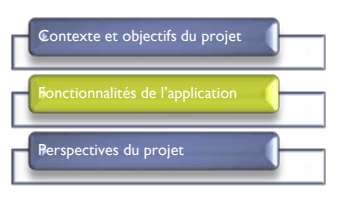

#### 3. Publication des marques

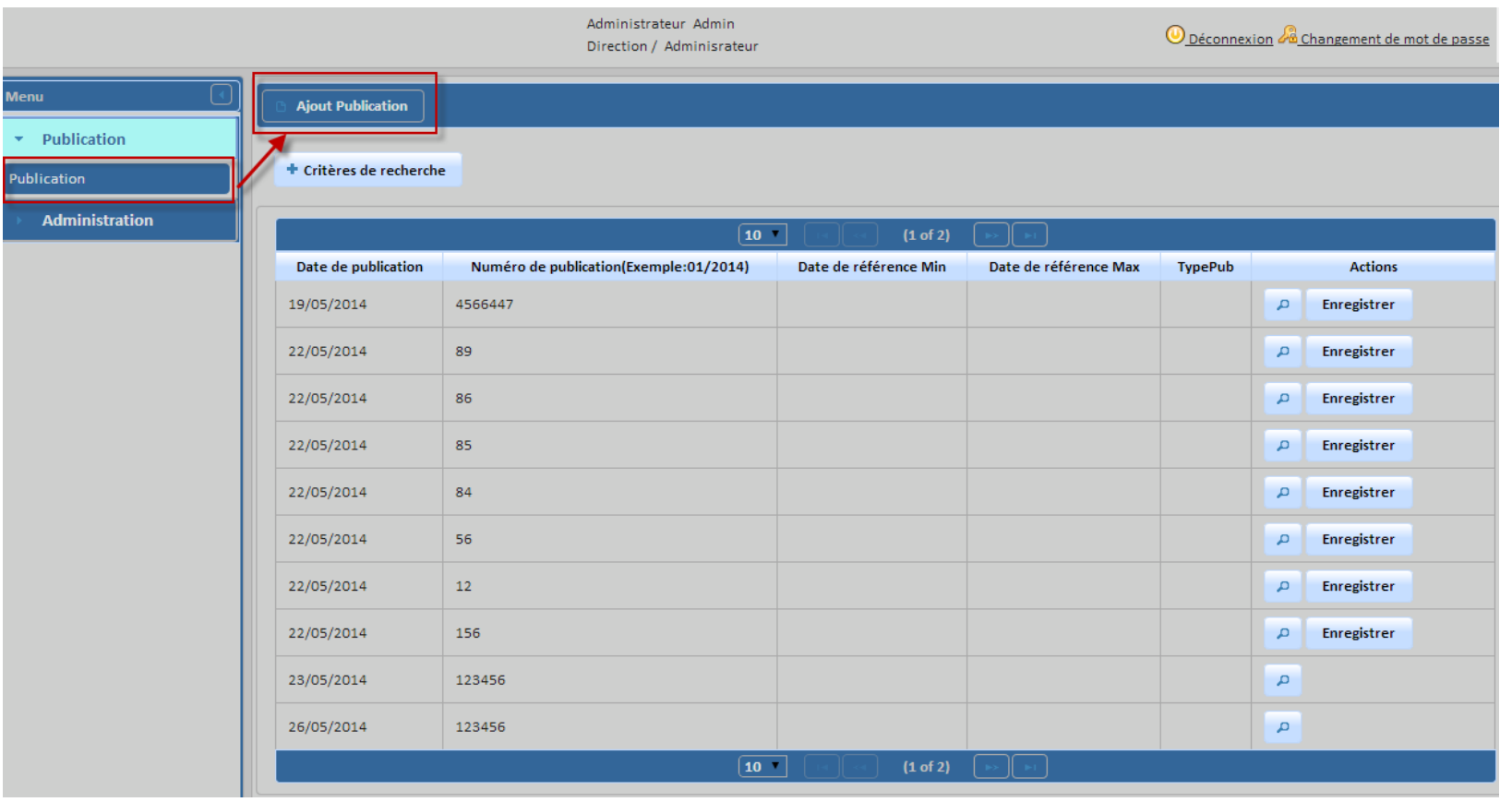

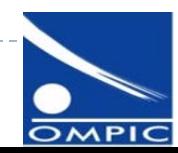

#### 3. Publication des marques (suite)

Génération d'une publication

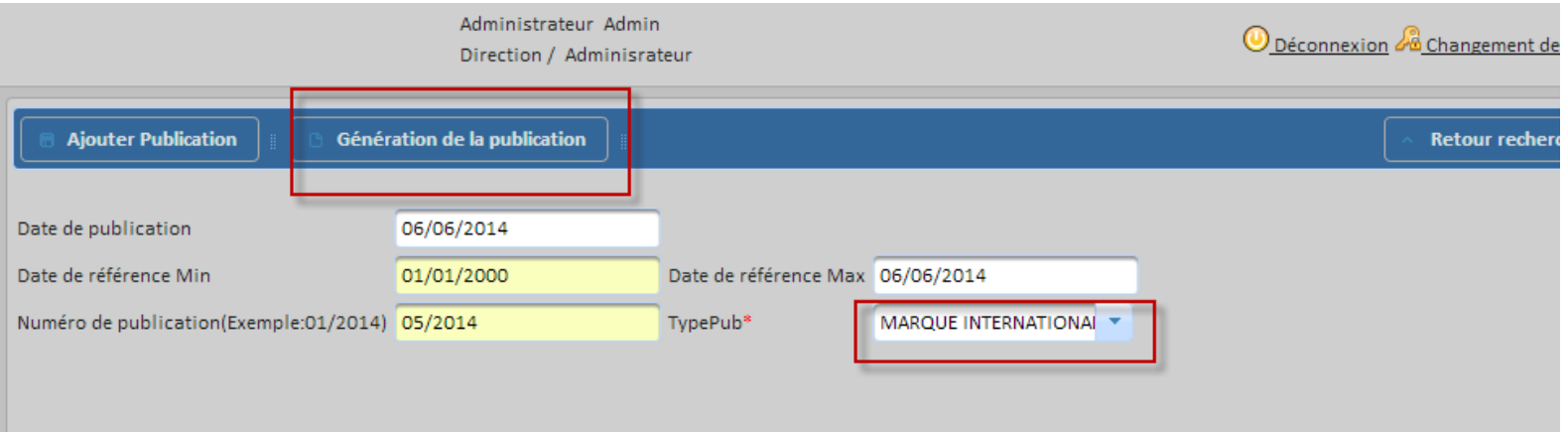

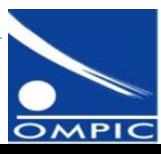

te et objectifs du proje

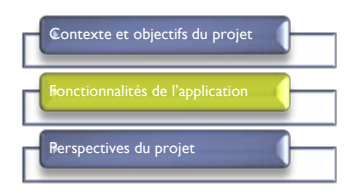

#### 3. Publication des marques (suite)

**Enregistrement des demandes publiées :** 

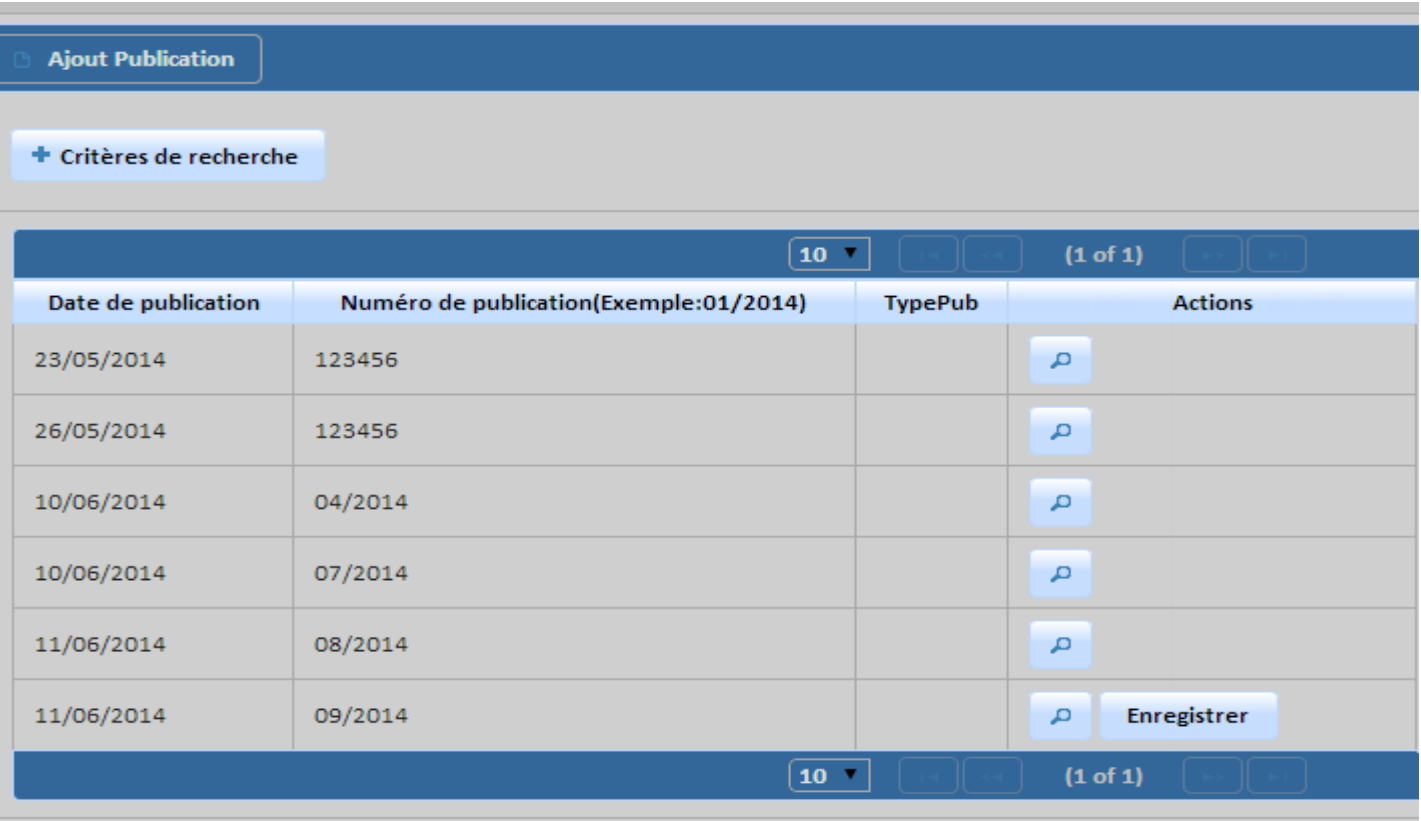

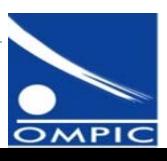

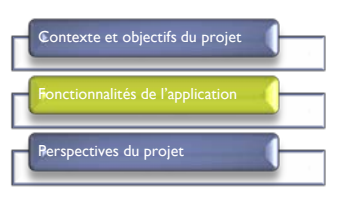

#### 4. Paramétrage

#### **Paramétrage des variables et chemins :**

.<br>Ajout Parametrage global

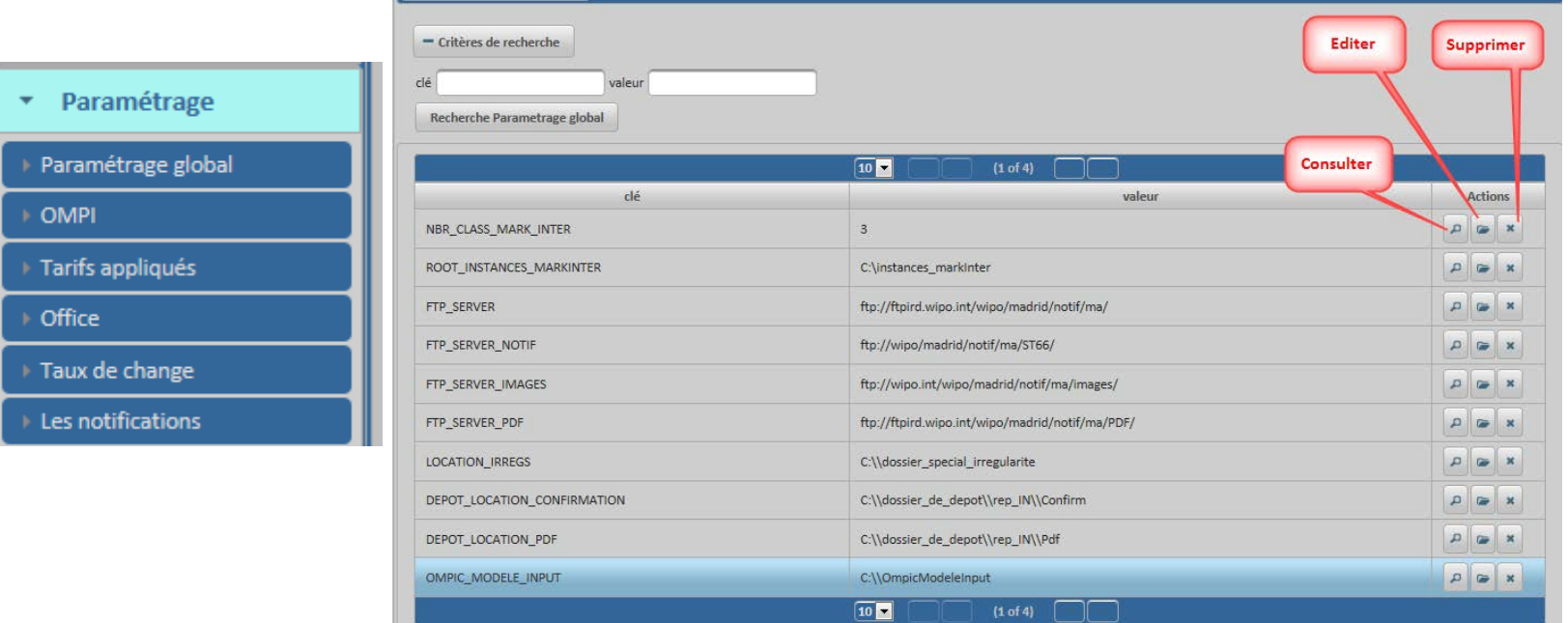

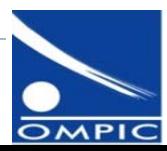

### xte et objectifs du proje pectives du projet

#### 4. Paramétrage (suite)

**Paramétrage des tarifs :** 

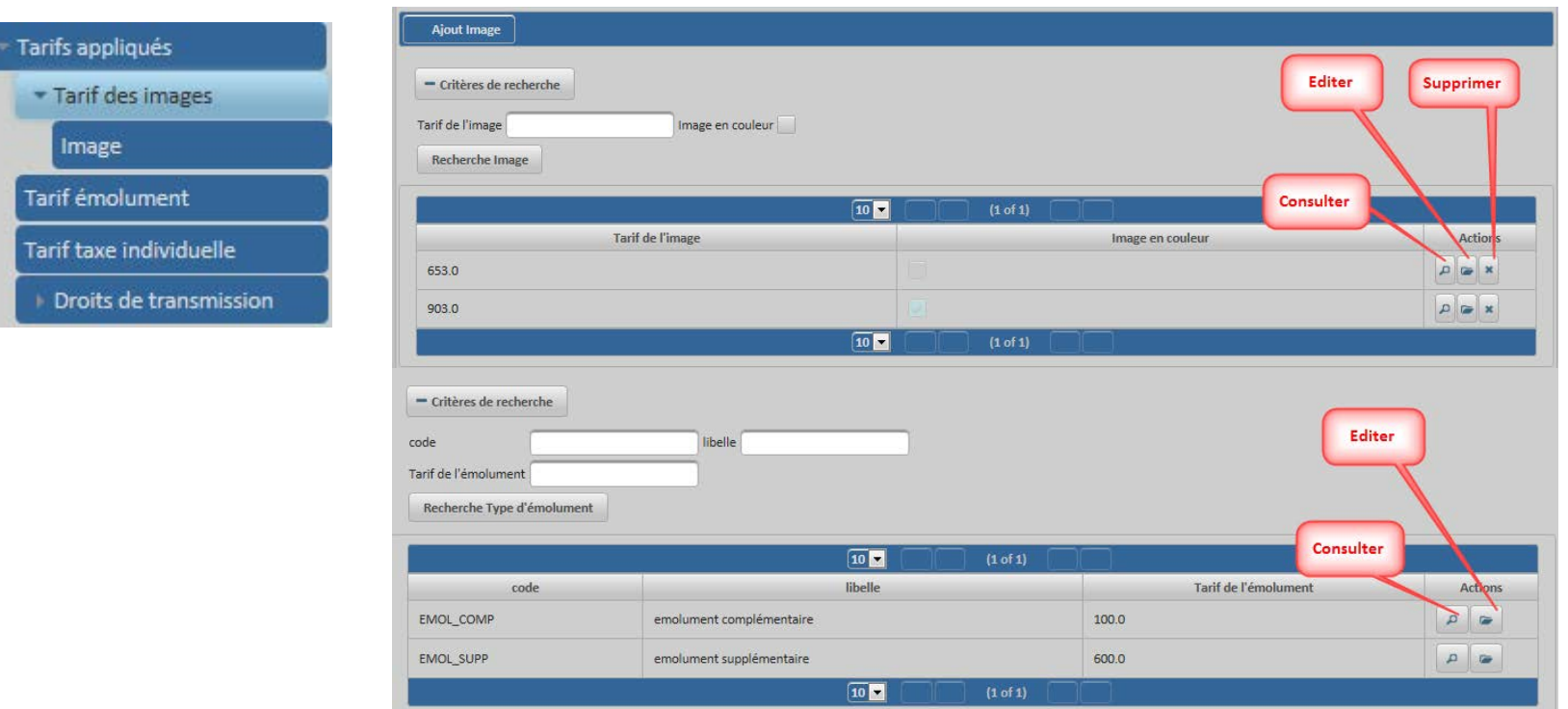

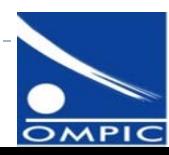

#### 4. Paramétrage (suite)

**Paramétrage des notifications :** 

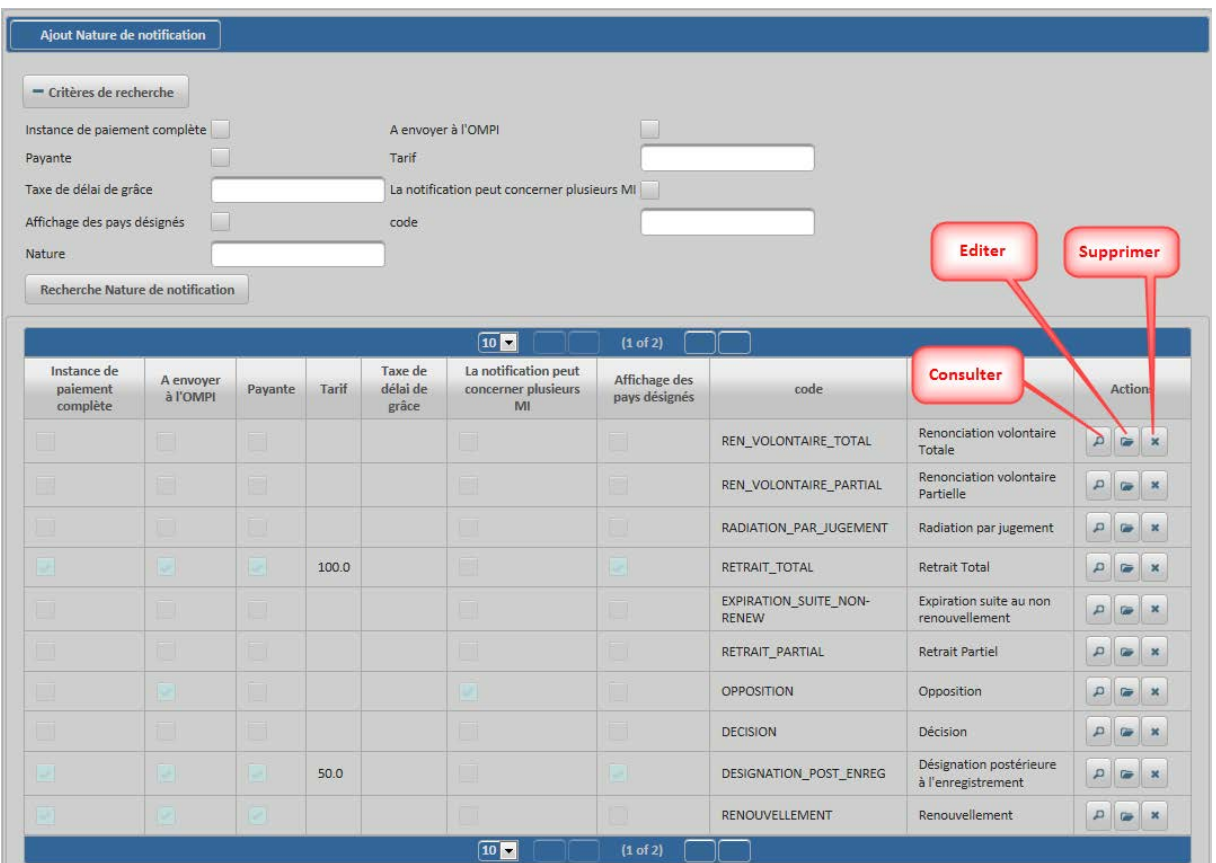

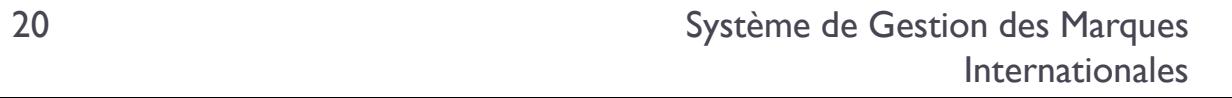

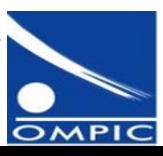

kte et obiectifs du proje

pectives du projet

ь

#### ▶ 4. Paramétrage (suite)

Paramétrage du référentiel:

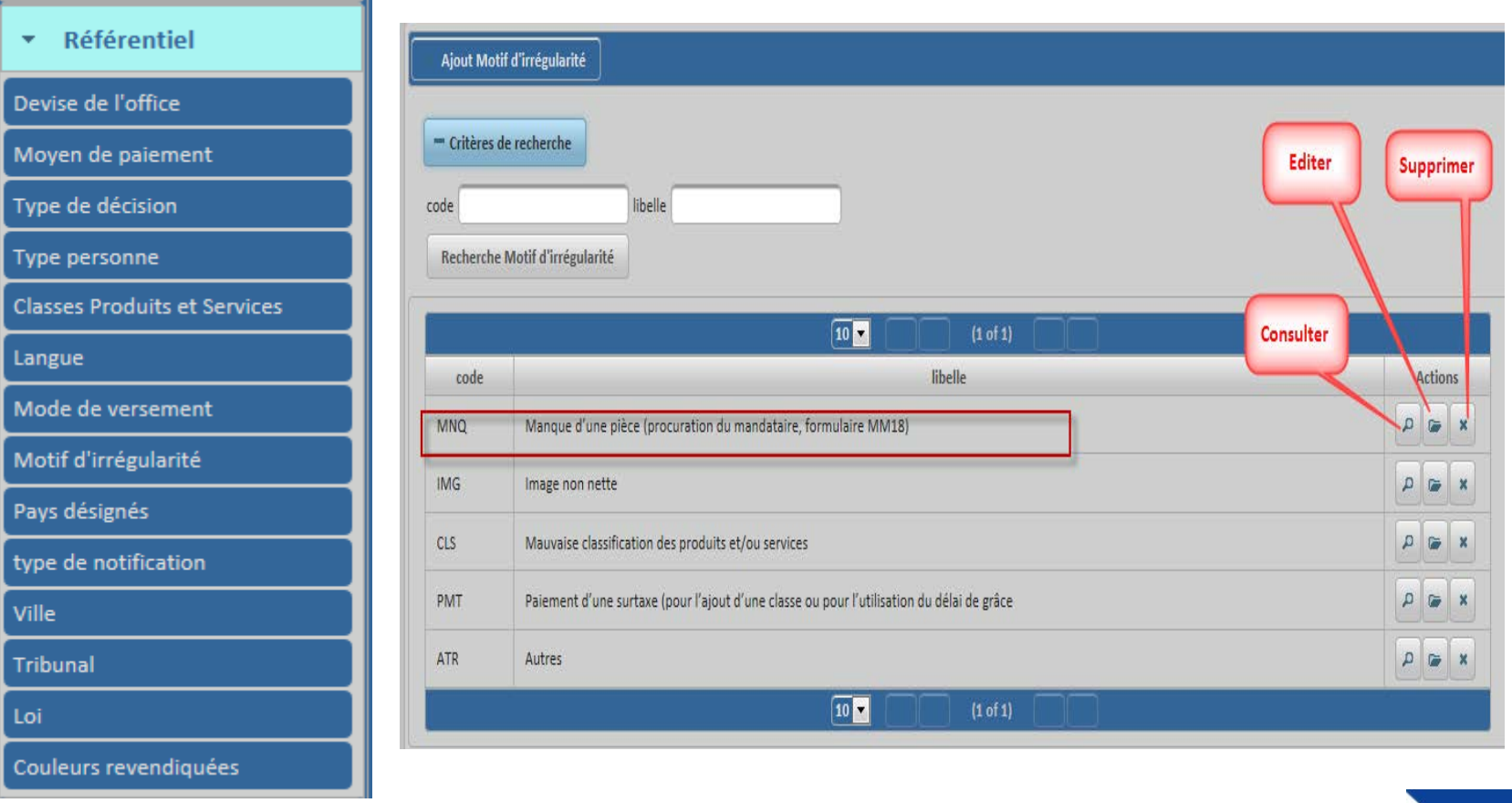

te et objectifs du proje

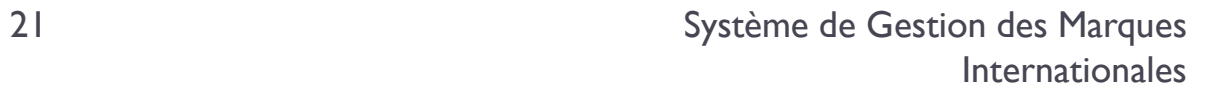

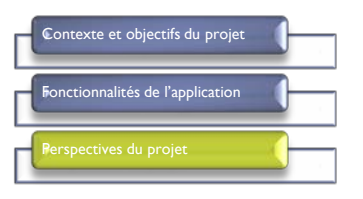

- Intégration avec le système IRPI
- Utilisation du calculateur de taxes de l'OMPI
- Utilisation du système MGS
- Partager cette expérience avec d'autres offices

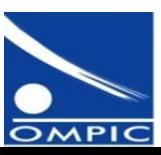

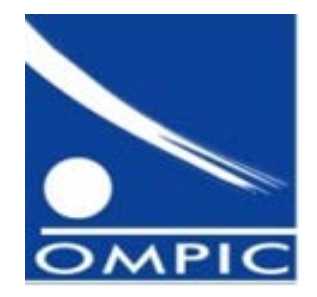

# Merci de votre attention

D